CCNA640-801 IOS PDF

https://www.100test.com/kao\_ti2020/141/2021\_2022\_\_E6\_96\_B0\_E 7\_89\_88CCNA\_c101\_141985.htm ? 给出一个帮助屏幕 0.0.0.0 255.255.255.255 any access-class IP VTY access-list any any the contract of the contract of  $\alpha$ 255.255.255.255 Backspace Bandwidth 置--个串行接口止的带宽 Banner 为登录到本路由器上的用户 cdp enable the cDP cdp holdtime CDP cdp run CDP cdp timer cDP clear counters clear line Telnet clear mac-address-table clock rate  $DCE$  config memory startup-config running-config config network 在TFTP主机上的配置到running-config config terminal 进人全局 running-config config-register copy flash tftp TFTP copy run start copy running-config startup-config的快捷方式,将配置复制到NVRAM中 copy run tftp running-config TFTP Copy tftp flash TFTP Copy tftp run TFTP running-config Ctrl A Ctrl  $D$   $Ctrl E$   $Ctrl F$  $\mathbb{C}$ trl R  $\mathbb{C}$ trl Shitf 6,then X  $\mathbb{C}$ telnet

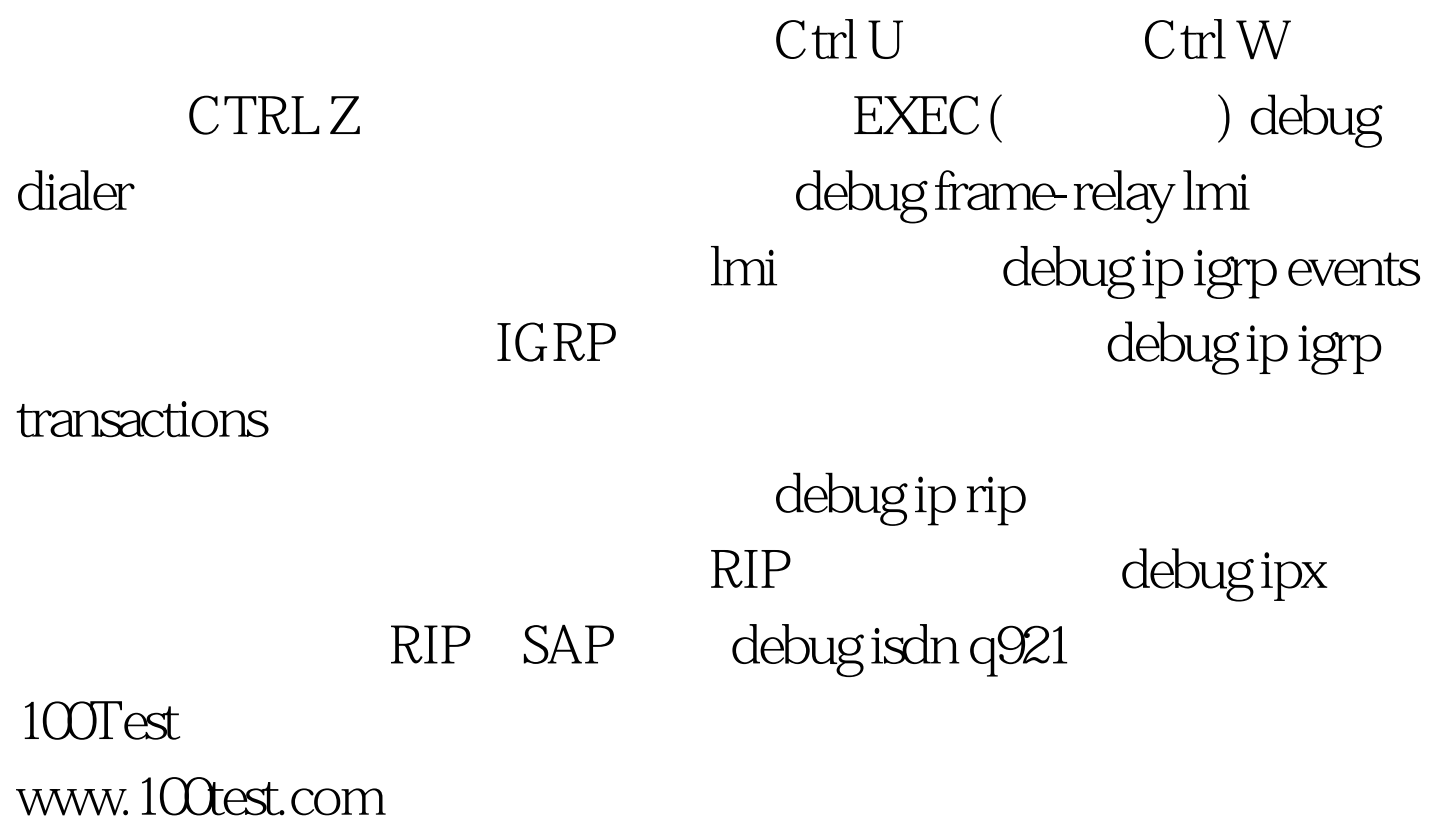